m365maps.com

**[Office 365 E5](https://www.microsoft.com/microsoft-365/enterprise/compare-office-365-plans)**

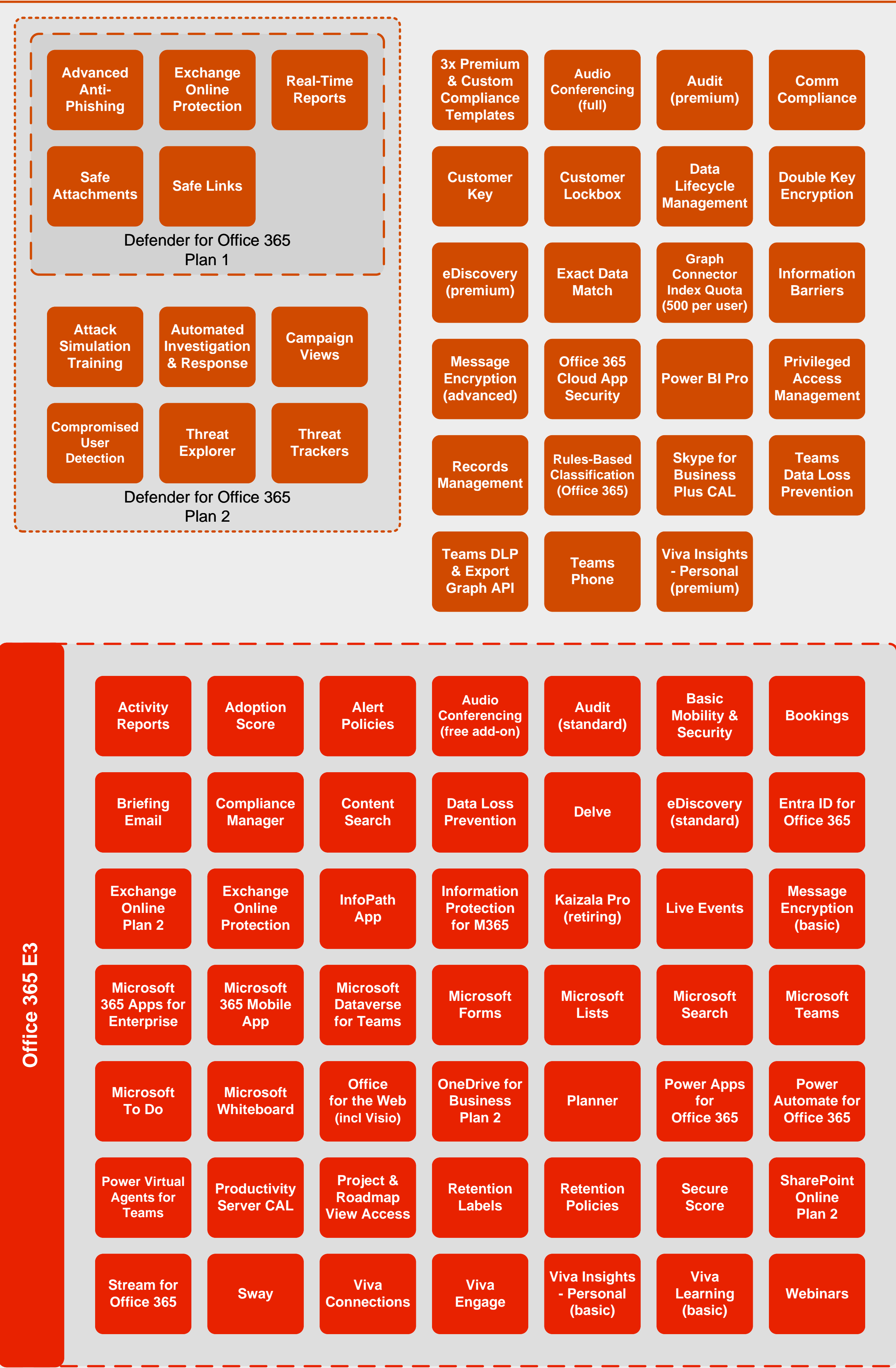